# **Desk Buddy**

**Nume:** [Corina-Adriana Ghilusi](mailto:corina.ghilusi@stud.acs.upb.ro) **Grupă:** 336CC **Demo:** [Link Demo](https://youtu.be/yelhh2S8cyo)

### **Introducere**

Scopul proiectului este de a construi un robotel interactiv, capabil sa confere utilizatorului date relevante acestuia la o apasare de buton. Desk Buddy este inspirat de robotelul Vector ce este capabil sa formuleze propriile "pareri" atat pe baza senzorilor ce emuleaza cele 5 simturi umane, cat si pe baza conectarii la Amazon Alexa. Desk Buddy este o varianta simplificata a lui Vector, utilitatea sa constand in interfata simplificata si in capacitatea sa de a condensa o suma de functionalitati intr-o singura unitate. Desk Buddy poate citi temperatura si umiditatea mediului inconjurator, poate functiona drept MP3 Player, poate afisa temperatura, umiditatea precum si alte mesaje predefinite pe ecranul LCD. Robotelul are o miscare aleatoare, insa senzorii asigura faptul ca va ocoli obstacolele de pe birou si nici nu va parasi suprafata inalta a biroului.

#### **Descriere generală**

In realizarea Desk Buddy am folosit:

- 4 motoare cu reductor si 4 roti actionate de un Motor Driver L293D.
- Un senzor ultrasonic actionat de un servomotor ce previne coliziunea cu obstacolele si un senzor IR ce previne parasirea suprafetei biroului.
- DFPlayer Mini ce pe baza unui MicroSD Card stocheaza pana la 64GB de melodii pe care le poate reda prin intermediul unui speaker. Melodiile pot fi schimbate cu apasarea unui buton.
- Ecranul LCD poate afisa atat o serie de mesaje bazate fie pe o serie de mesaje predefinite, fie pe datele citite anterior legat de temparatura si umiditate, cat si temperatura si umiditatea cu ajutorul unui senzor DHT. Cele 3 butoane corespund celor 3 tipuri de mesaje.

 $\pmb{\times}$ 

## **Hardware Design**

Lista de componente:

• 4 x motor cu reductor si roata

- Motor Shield Driver L293D
- $\bullet$  4 x buton
- Senzor ultrasonic HC-SR04
- Breadboard & Mini Breadboard
- 3 x Arduino Uno
- 3 x Baterie 9V
- MicroSD Card
- DFPlayer Mini
- Difuzor
- Senzor IR
- Ecran LCD I2C
- Senzor DHT
- $\bullet$  3 x Led
- Senzor LM393

# **Schema electrica**

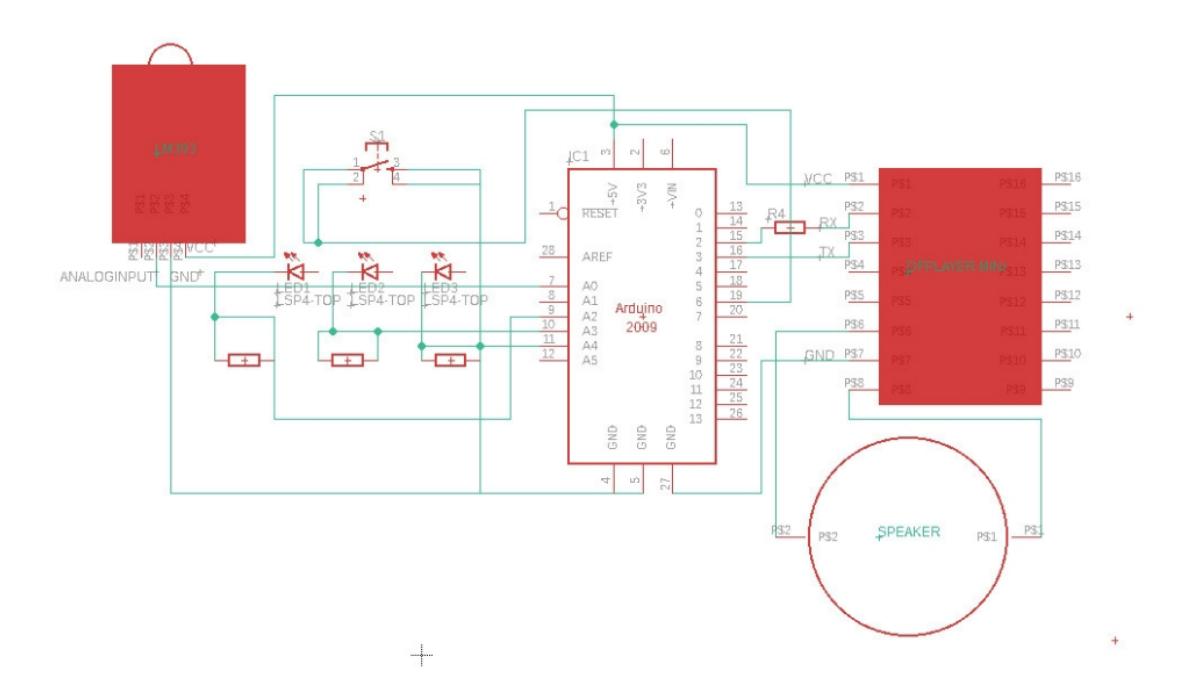

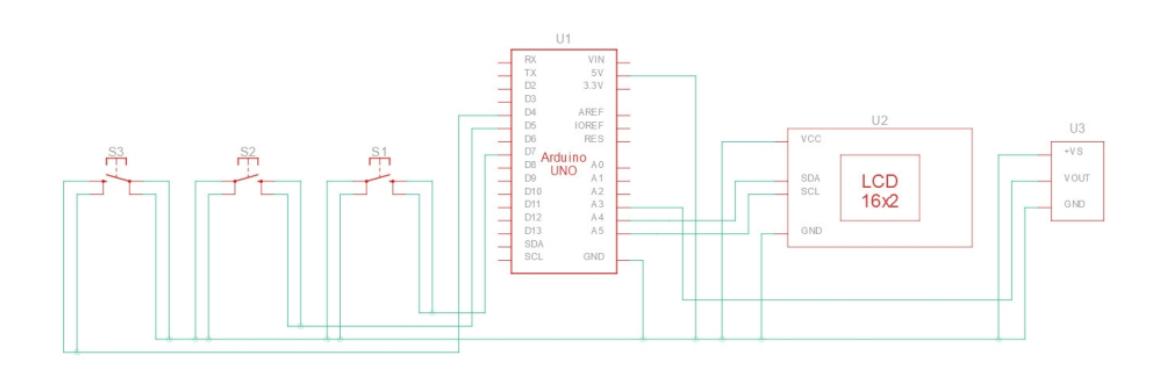

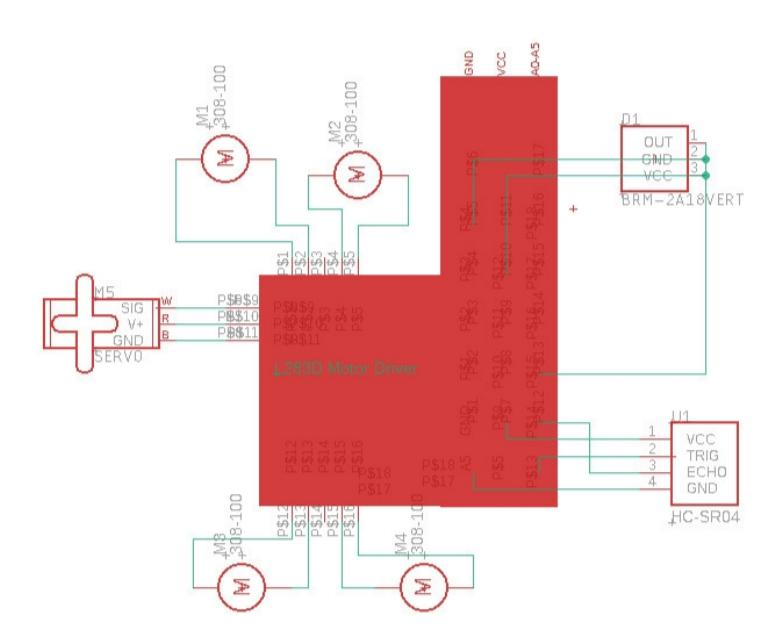

## **Software Design**

Descrierea codului aplicaţiei (firmware):

- mediu de dezvoltare ArduinoIDE
- librării şi surse 3rd-party: Wire, LiquidCrystal\_I2C, dht, DFRobotDFPlayerMini, NewPing, Servo, AFMotor.
- github: <https://github.com/adrianaghilusi/Desk-Buddy>

# **Rezultate**

Proiectul inainte de amplasarea finala pe placa:

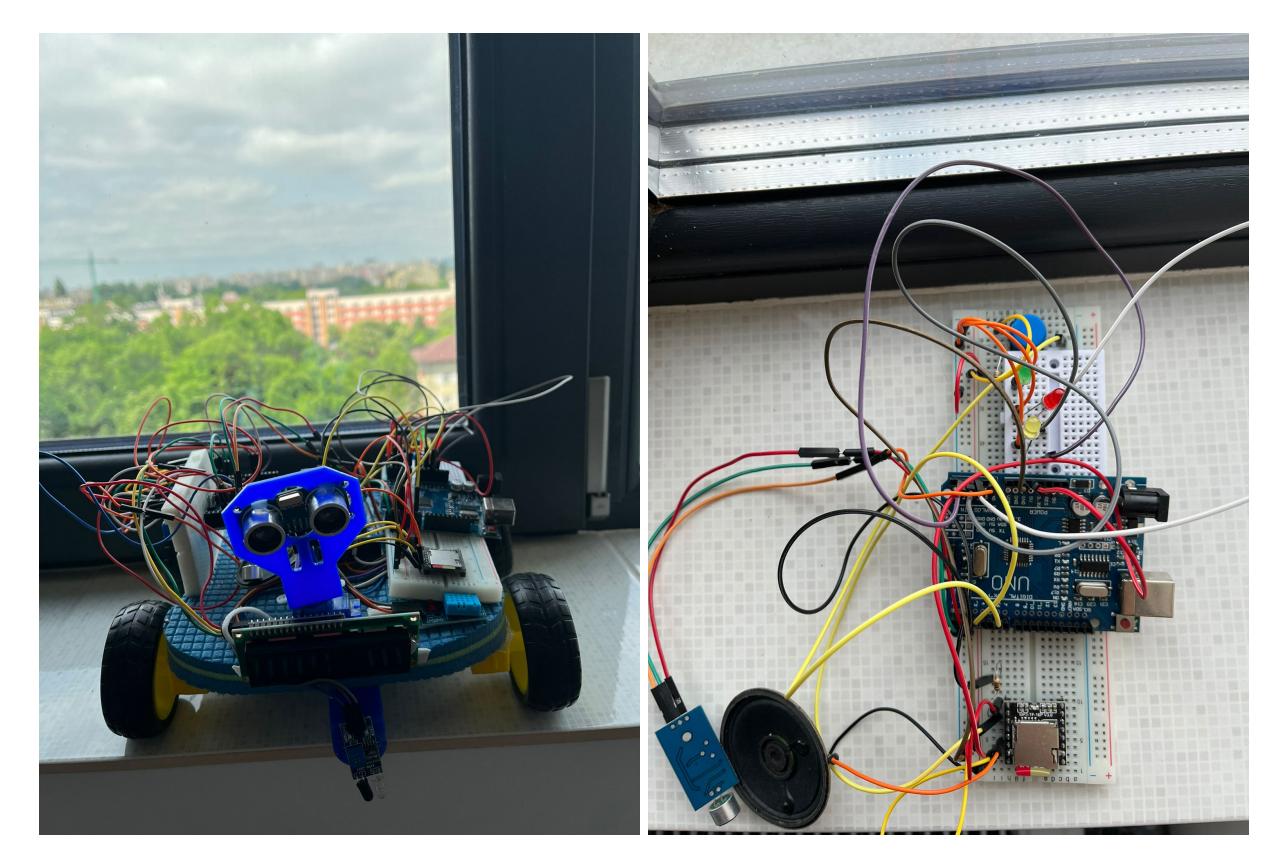

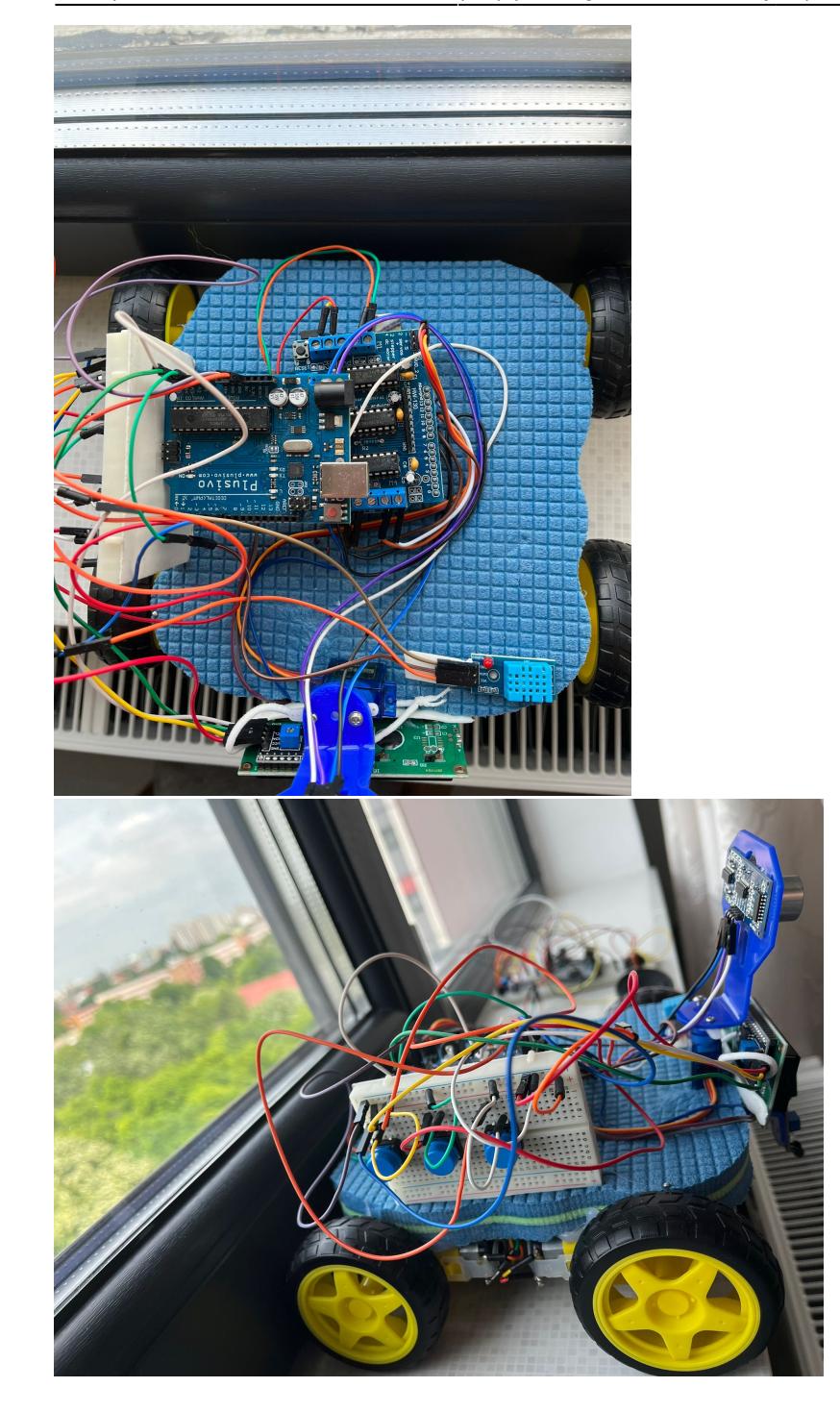

# **Download**

#### [proiectpmga.zip](http://ocw.cs.pub.ro/courses/_media/pm/prj2022/sgherman/proiectpmga.zip)

# **Proiectul final**

#### 2024/07/18 22:23 7/7 Desk Buddy

# **Bibliografie/Resurse**

- <https://www.youtube.com/watch?v=yAV5aZ0unag>
- [https://acoptex.com/project/56/basics-project-010a-ir-receiver-vs1838b-and-ir-remote-control-arduin](https://acoptex.com/project/56/basics-project-010a-ir-receiver-vs1838b-and-ir-remote-control-arduino-car-mp3-at-acoptexcom/) [o-car-mp3-at-acoptexcom/](https://acoptex.com/project/56/basics-project-010a-ir-receiver-vs1838b-and-ir-remote-control-arduino-car-mp3-at-acoptexcom/)
- <https://www.youtube.com/watch?v=UodfePdNfg8>
- [https://create.arduino.cc/projecthub/pibots555/how-to-connect-dht11-sensor-with-arduino-uno-f4d23](https://create.arduino.cc/projecthub/pibots555/how-to-connect-dht11-sensor-with-arduino-uno-f4d239) [9](https://create.arduino.cc/projecthub/pibots555/how-to-connect-dht11-sensor-with-arduino-uno-f4d239)
- [https://create.arduino.cc/projecthub/Arnov\\_Sharma\\_makes/lcd-i2c-tutorial-664e5a](https://create.arduino.cc/projecthub/Arnov_Sharma_makes/lcd-i2c-tutorial-664e5a)

#### [Export to PDF](http://ocw.cs.pub.ro/?do=export_pdf)

From: <http://ocw.cs.pub.ro/courses/> - **CS Open CourseWare**

Permanent link: **<http://ocw.cs.pub.ro/courses/pm/prj2022/sgherman/deskbuddy>**

Last update: **2022/06/02 19:28**

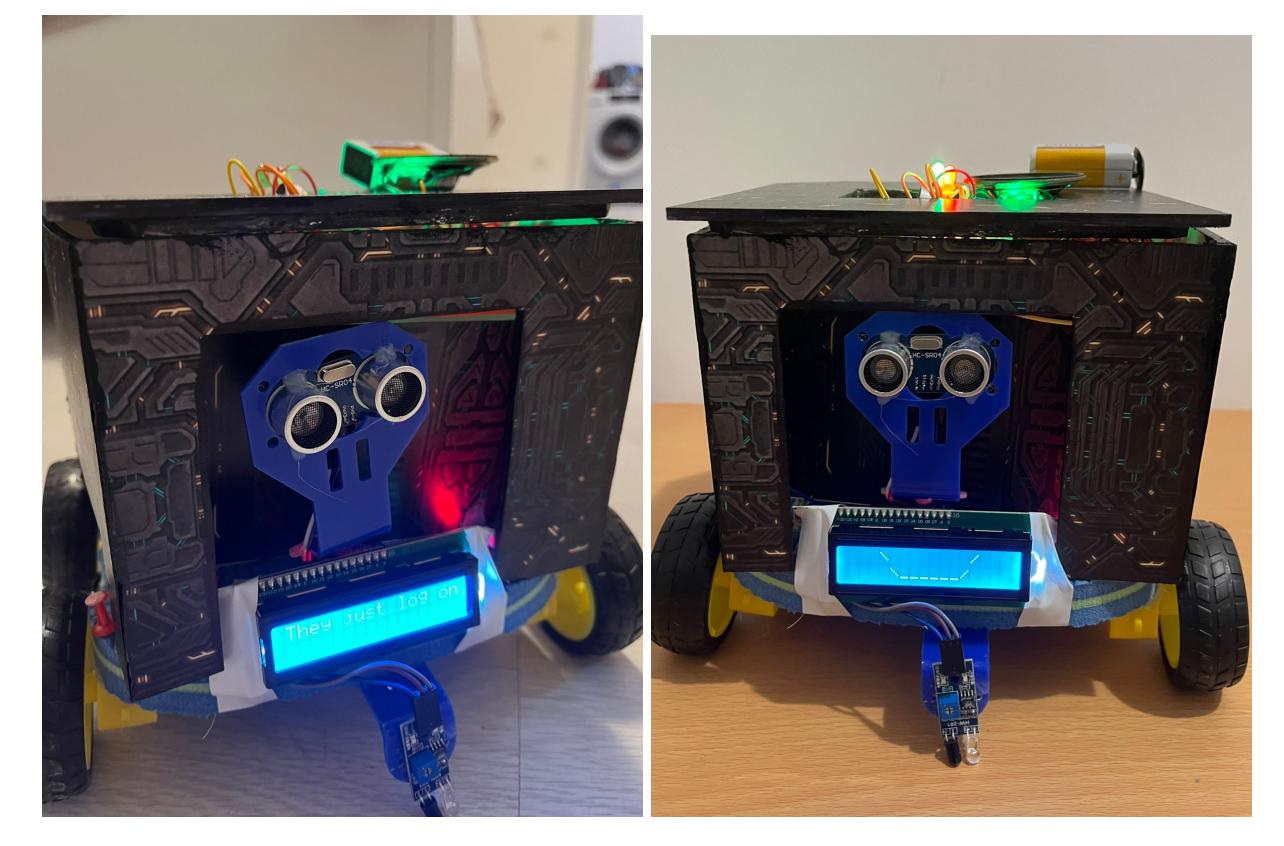

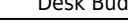

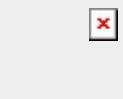